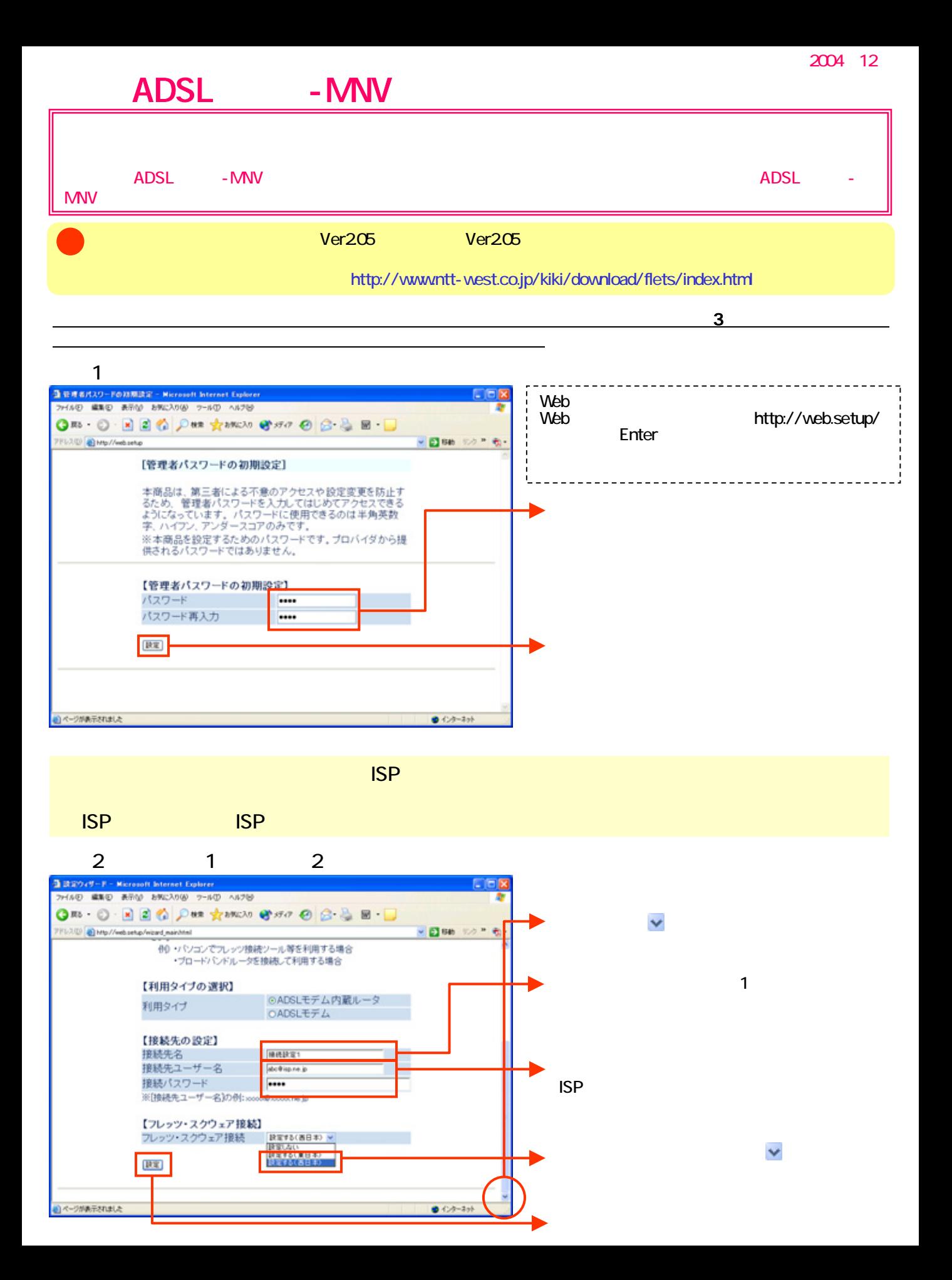

3 調査949-FGR249 - Microsoft Internet Explorer<br>- 2H14D - 編集団 - 表示位 - 表示に入り位 - ラールD - ヘルプ包 **L** D**x** OR O BEC DE TIMES CHO O B BE D 7FL202 at Mg//web.setup/wizard\_finishMed × 日88 リカト も [設定ウィザード(設定中)] インターネットに接続するための設定を行っております。<br>設定を反映させるために、装置が再起動しますので、<br>30秒ほどお待ちください。 コページがあ示されました  $0.02 - 101$ **Microsoft Internet Explorer**  $\overline{\mathsf{x}}$ 設定が完了しました。<br>詳細な設定を行う場合は、再度[http://web.setup/]を<br>開いて設定を行ってください。 Ţ  $\overline{\alpha}$ OK **Contract Microsoft Internet Explorer** ウィンドウは、表示中の Web ページにより閉じられようとしています。  $\overline{?}$ このウィンドウを閉じますか? **はい① なんの** Web<sup>o</sup>

 $\overline{\mathbf{3}}$ 

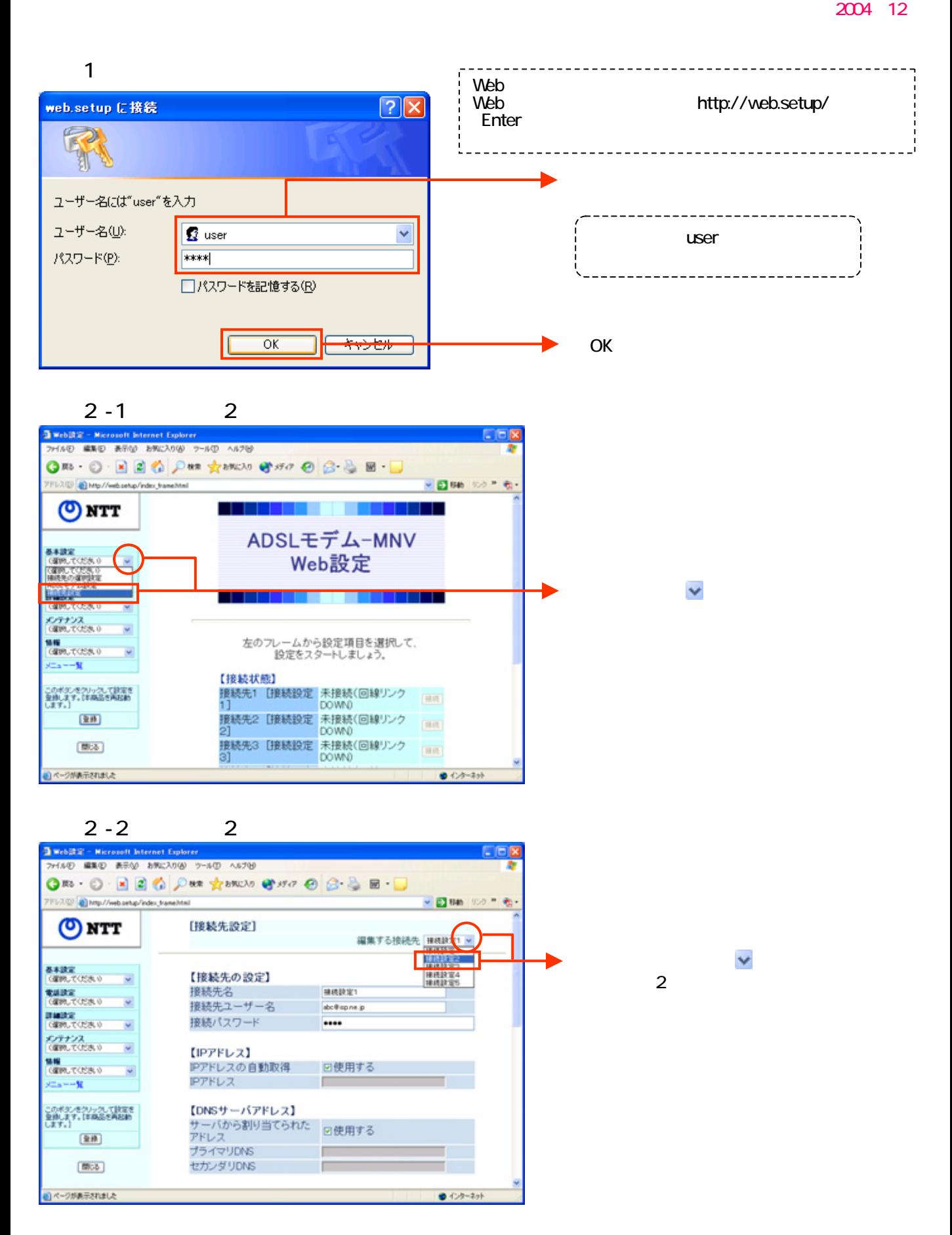

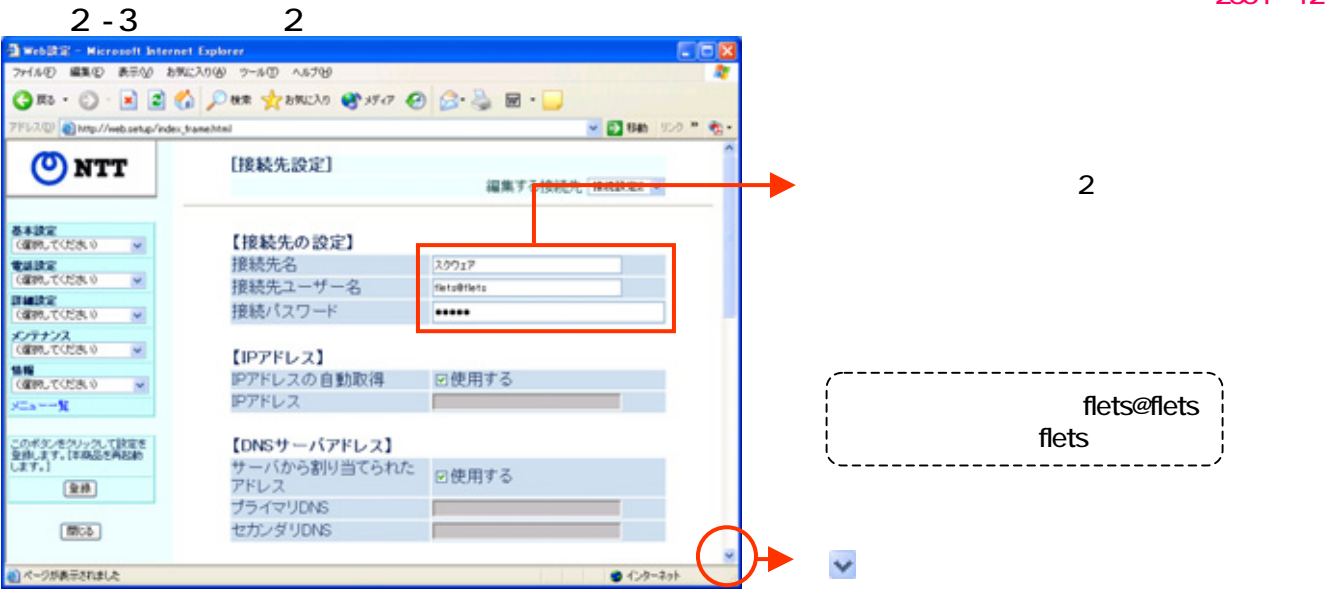

## $2 - 4$  2

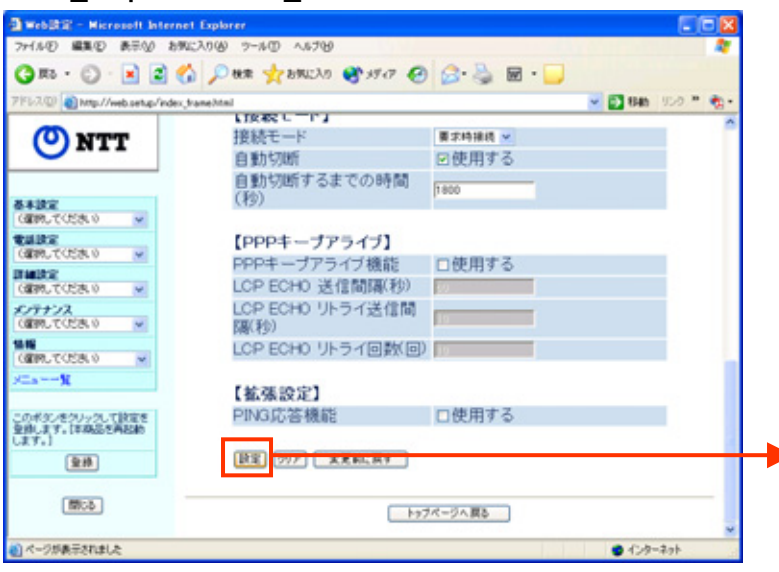

## $(3-1)$

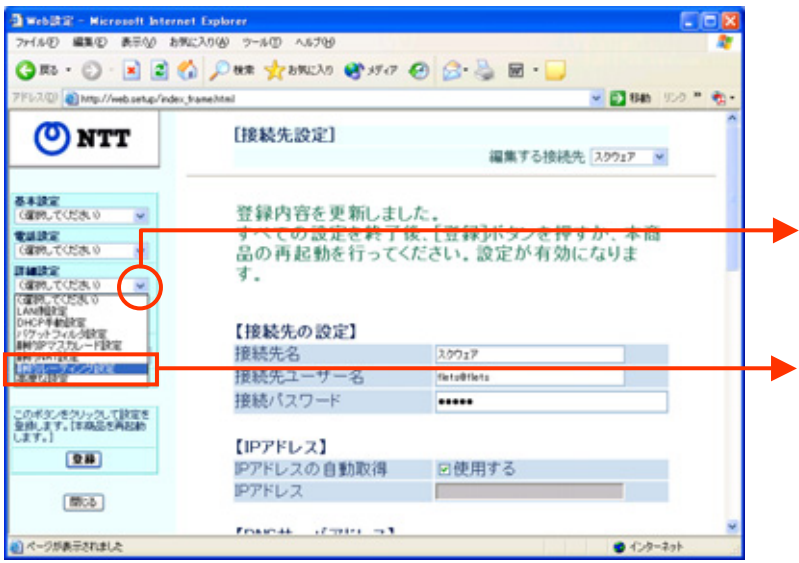

 $\vee$ 

2004 12

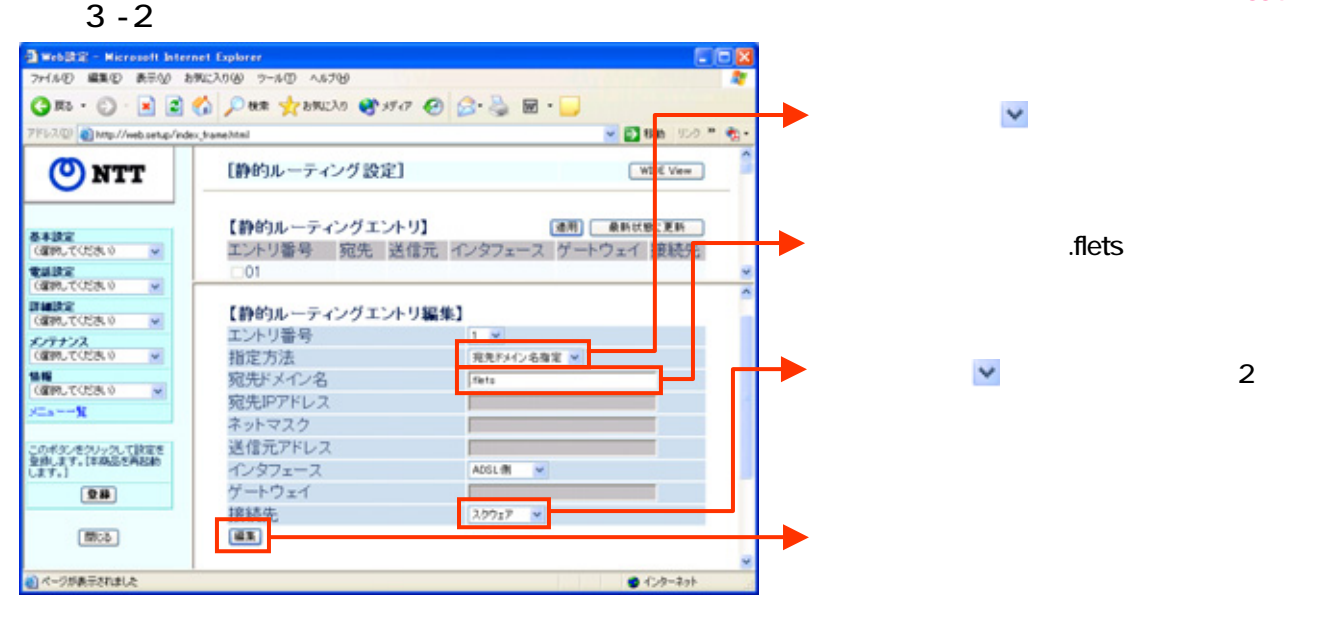

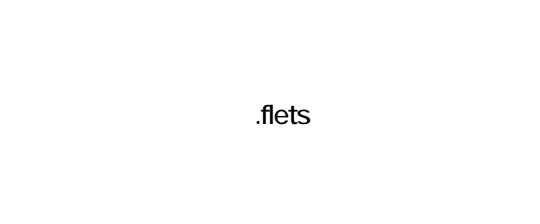

 $\vee$  2

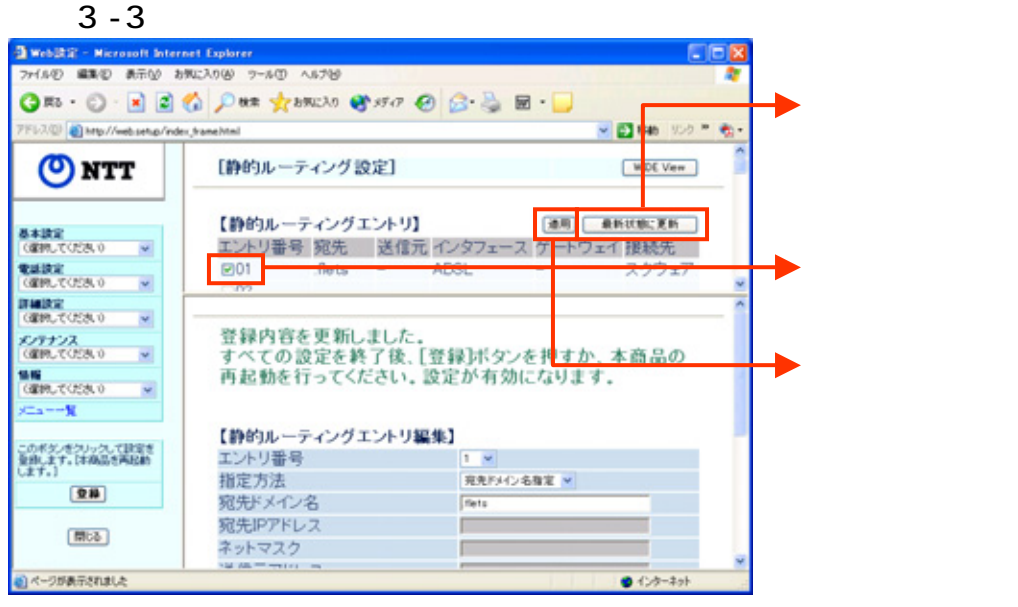

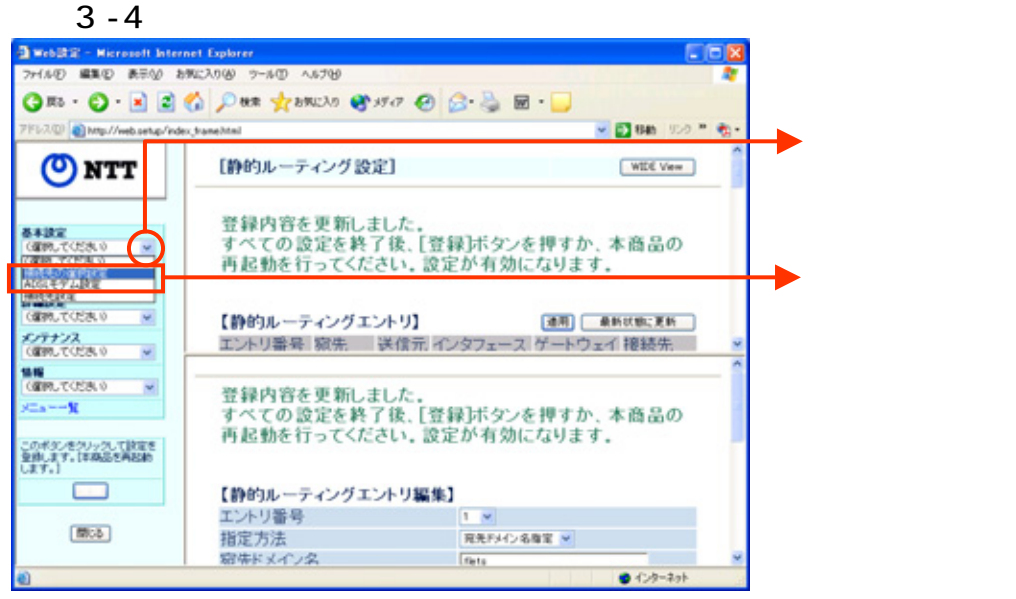

 $\mathbf{O}$  and  $\mathbf{O}$  and  $\mathbf{O}$  and

 $\vee$ 

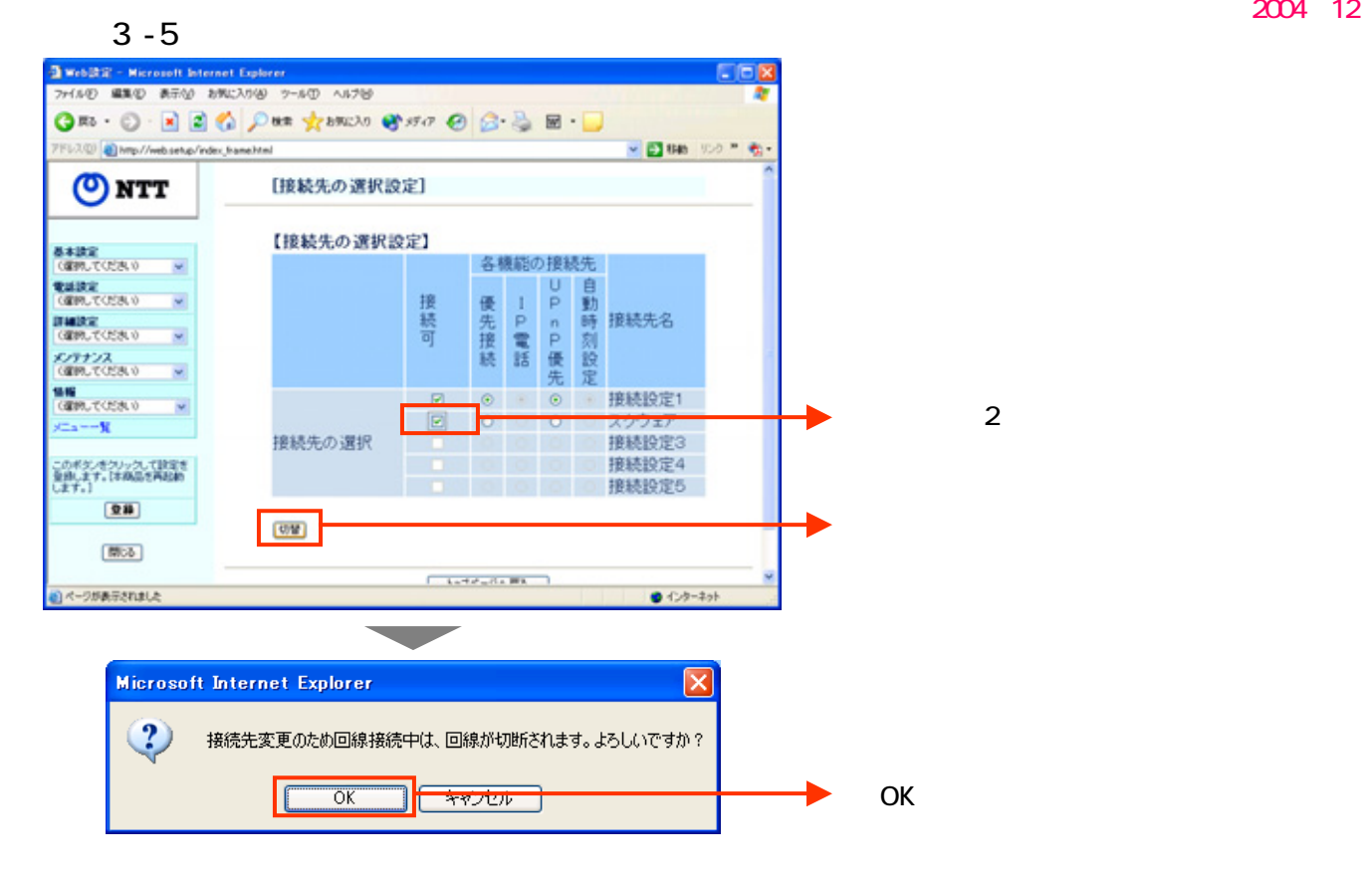

 $\overline{4}$ 

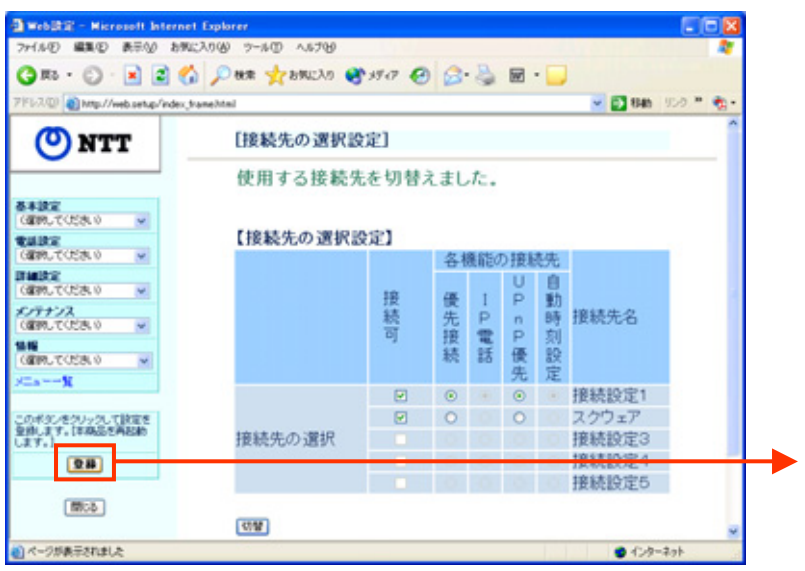

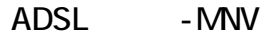